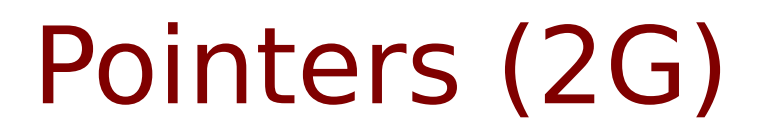

Young Won Lim 4/10/18

Copyright (c) 2014 - 2018 Young W. Lim.

 Permission is granted to copy, distribute and/or modify this document under the terms of the GNU Free Documentation License, Version 1.2 or any later version published by the Free Software Foundation; with no Invariant Sections, no Front-Cover Texts, and no Back-Cover Texts. A copy of the license is included in the section entitled "GNU Free Documentation License".

Please send corrections (or suggestions) to [youngwlim@hotmail.com.](mailto:youngwlim@hotmail.com)

This document was produced by using LibreOffice.

Young Won Lim 4/10/18 Based on Embedded Software in C for an ARM Cortex M <http://users.ece.utexas.edu/~valvano/Volume1/>

## Pointer Declarations

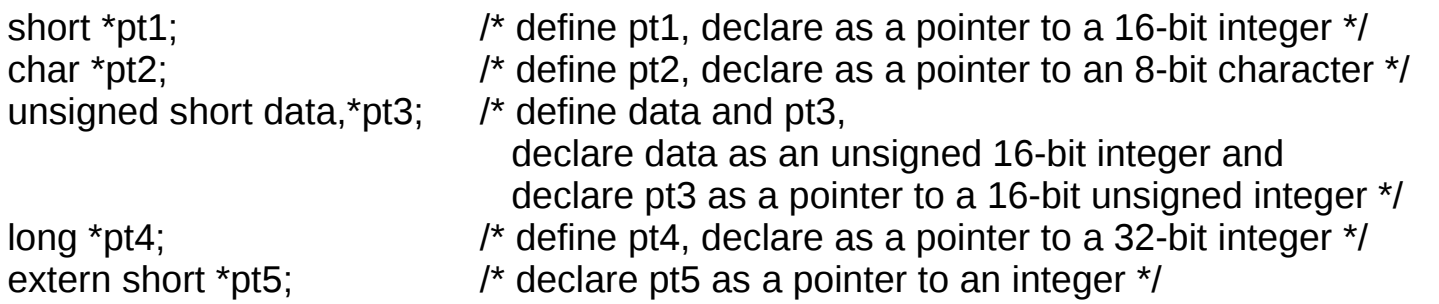

## Pointer Referencing

long \*pt;  $\frac{1}{2}$  // pointer to 32-bit data long data; // 32-bit long buffer[4]; // array of 4 32-bit numbers

int **main**(void){  $pt =$  &buffer[1];  $*$ pt = 1234; // 0x04D2 data  $=$  \*pt; return 1; }

address data contents 0x20000000 0x00000000 pt 0x20000004 0x00000000 data 0x20000008 0x00000000 buffer[0] 0x2000000C 0x00000000 buffer[1] 0x20000010 0x00000000 buffer[2] 0x20000014 0x00000000 buffer[3]

## Address of buffer[1]

The C code pt=&buffer[1]; set the pt to point to buffer[1] The expression &buffer[1] returns 0x2000000C.

address data contents 0x20000000 0x2000000 pt 0x20000004 0x00000000 data 0x20000008 0x00000000 buffer[0] 0x2000000C 0x00000000 buffer[1] 0x20000010 0x00000000 buffer[2] 0x20000014 0x00000000 buffer[3]

## Dereference \*pt : write

(\*pt)= $0x04D2$ ; will store  $0x04D2$  into the place pointed to by pt. it stores 0x04D2 into buffer[1]. the \*pt means "the 32-bit signed integer at 0x2000000C" (\*pt)=0x04D2; sets buffer[1] to 0x04D2.

address data contents 0x20000000 0x2000000 pt 0x20000004 0x00000000 data 0x20000008 0x00000000 buffer[0] 0x2000000C 0x000004D2 buffer[1] 0x20000010 0x00000000 buffer[2] 0x20000014 0x00000000 buffer[3]

## Dereference \*pt : read

data=(\*pt); read memory from address pointed to by pointer pt into the place pointed to by data. stores 0x04D2 into data data=(\*pt); sets data to 0x04D2 copies the 32-bit information from buffer[1] into data.

address data contents 0x20000000 0x2000000 pt 0x20000004 0x000004D2 data 0x20000008 0x00000000 buffer[0] 0x2000000C 0x000004D2 buffer[1] 0x20000010 0x00000000 buffer[2] 0x20000014 0x00000000 buffer[3]

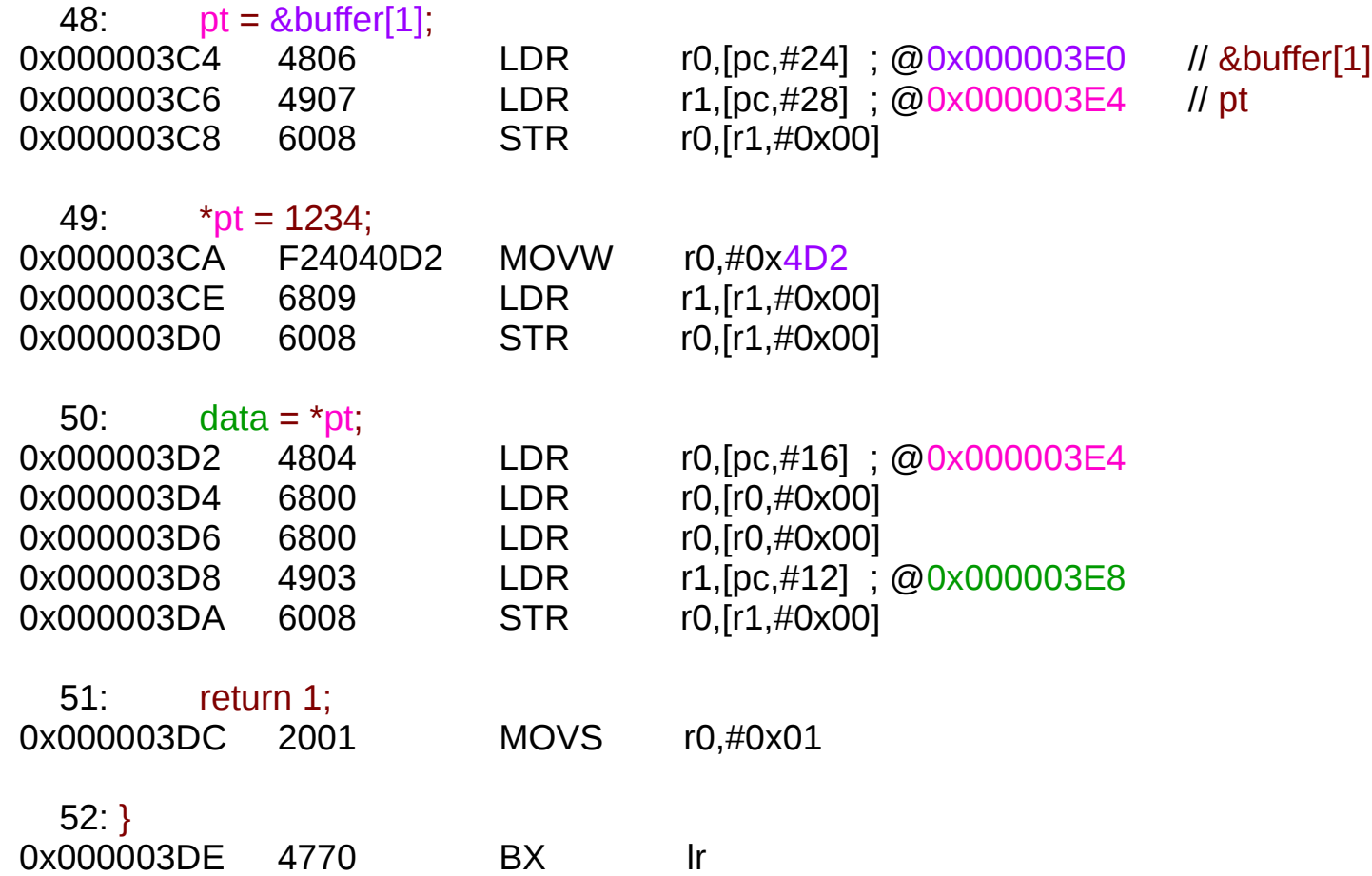

# Types of Memory and Usages

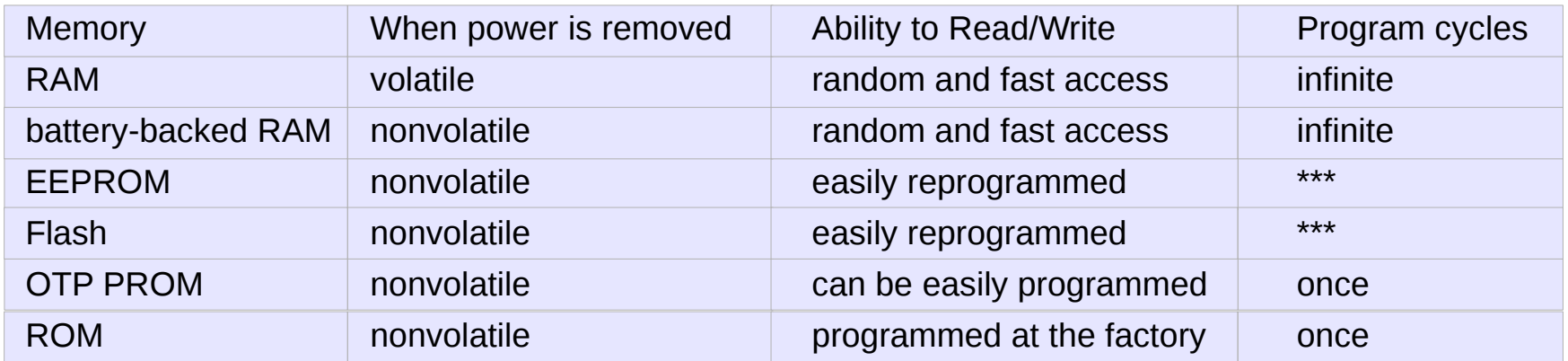

# Pointer Comparison

```
if (pt1 > pt2[5]) return(1);
   return(0);
}
```
short \*pt1;  $\sqrt{ }$  /\* define 16-bit integer pointer \*/ short \*pt2[10];  $\sqrt{ }$  define ten 16-bit integer pointers \*/

short **done**(void) { /\* returns true if pt1 is higher than pt2[5] \*/

```
void InitFifo(void) {
}
```

```
/* Pointer implementation of the FIFO */
#define FifoSize 10 \frac{1}{2} /* Number of 8 bit data in the Fifo */
char *PUTPT; \frac{1}{2} /* Pointer of where to put next */
char *GETPT; \sqrt{x} Pointer of where to get next */
                                        /* FIFO is empty if PUTPT=GETPT */
                                        /* FIFO is full if PUTPT+1=GETPT */
char Fifo[FifoSize]; /* The statically allocated fifo data */
```
PUTPT=GETPT=&Fifo[0];  $\mu$  Empty when PUTPT=GETPT \*/

FIFO (2)

}

```
int PutFifo (char data) {
```

```
Ppt=PUTPT; \sqrt{2} /* Copy of put pointer \sqrt{2}*(Ppt++)=data;<br>if (Ppt == &Fifo[FifoSize]) Ppt = &Fifo[0];<br>\qquad \qquad/* Wrap */
if (Ppt == &Fifo[FifoSize]) Ppt = &Fifo[0];
if (Ppt == GETPT) return(0);} /* Failed, fifo was full */
 else{
   PUTPT=Ppt;
  return(-1); \sqrt{2} /* Successful */
 }
```
char \*Ppt;  $\blacksquare$  /\* Temporary put pointer \*/

FIFO (3)

```
int GetFifo (char *datapt) {
  if (PUTPT== GETPT){\text{return}(0); \text{ return}(0) else{
     *datapt=*(GETPT++);
    if (GETPT == &Fifo[FifoSize])
      GETPT = &Fifo[0]; return(-1);
   }
}
```
#define NVIC ST CTRL R  $(*/(volatile\ unsigned\ long\ *)\ 0xE000E010))$ #define NVIC\_ST\_RELOAD\_R (\*((volatile unsigned long \*) 0xE000E014)) #define NVIC\_ST\_CURRENT\_R  $*$  (\*((volatile unsigned long \*) 0xE000E018)) #define GPIO\_PORTF\_DATA\_R (\*((volatile unsigned long \*) 0x400253FC))

// The delay parameter is in units of the 80 MHz core clock. (12.5 ns)

```
void SysTick_Wait(unsigned long delay) { 
  unsigned long data;
```

```
NVIC ST RELOAD R = delay-1; // number of counts to wait
NVIC ST CURRENT R = 0; \frac{1}{2} any value written to CURRENT clears
 data = GPIO_PORTF_DATA_R;
while ((NVIC_ST_CTRL_R & 0x00010000)==0) \{ \} // wait for count flag
}
```
#### IO Port Access

```
#define PA5 (*((volatile unsigned long *) 0x40004080))
```

```
void wait(void){
  while ((PA5 & 0x20)==0) { };
}
void wait2(void){
  while ((*((volatile unsigned long *) 0x40004080)) & 0x20)==0) { };
}
void wait3(void){
  volatile unsigned long *pt;
```

```
pt = ((volatile unsigned long *) 0x40004080);
  while (((*pt) & 0x20)==0) { };
}
```
#### **References**

- [1] Essential C, Nick Parlante
- [2] Efficient C Programming, Mark A. Weiss
- [3] C A Reference Manual, Samuel P. Harbison & Guy L. Steele Jr.
- [4] C Language Express, I. K. Chun
- [5] "A Whirlwind Tutorial on Creating Really Teensy ELF Executables for Linux" <http://cseweb.ucsd.edu/~ricko/CSE131/teensyELF.htm>
- [6] [http://en.wikipedia.org](http://en.wikipedia.org/)
- [7] <http://www.muppetlabs.com/~breadbox/software/tiny/teensy.html>
- [8] http://csapp.cs.cmu.edu/public/ch7-preview.pdf